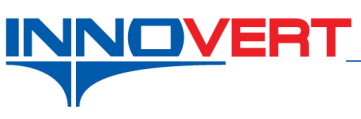

## **Управление внешними сигналами.**

*Описание режима:* Пуск преобразователя внешними контактами с возможностью реверса. Регулировка частоты внешним потенциометром.

## *Оборудование:*

Преобразователь частоты ITD; Кнопки или тумблеры с фиксацией положения или дискретные сигналы (NPN) от системы управления (например, датчики, контроллеры и. т.д.); Потенциометр 0-10кОм.

## *Программирование:*

Вход в режим программирования кнопка «**ПРОГ**»;

Выбор параметра и запись «↵»

Выбор разряда « >> » Выбор номеров групп, номеров параметров и изменение их значений « ▲ », « ▼ »

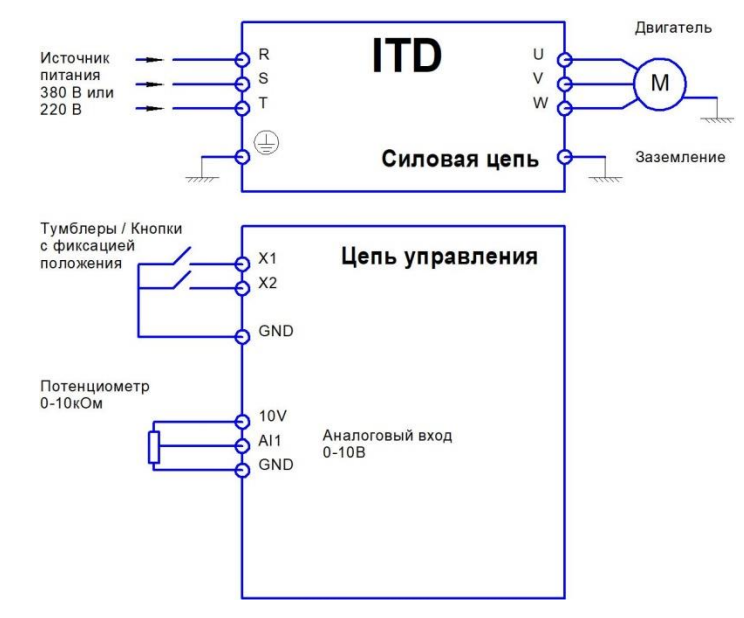

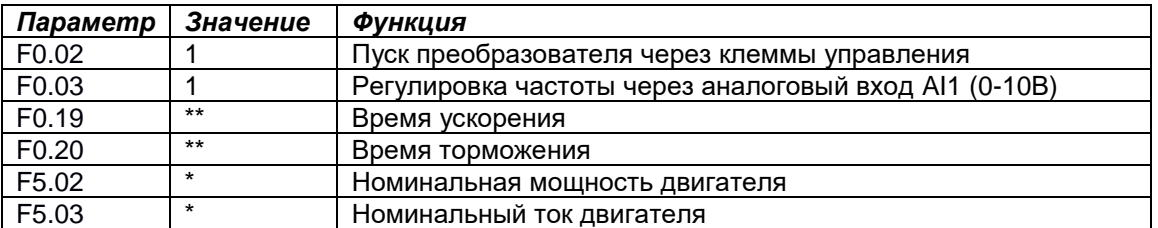

- задаётся пользователем в зависимости от характеристик двигателя.

\*\* - по умолчанию значения зависят от мощности преобразователя; могут быть изменены пользователем (резкие пуски и остановы могут приводить к перегрузкам).

Включая кнопку или тумблер между клеммами X1(вперед) или X2(назад) и клеммой GND, преобразователь запускает двигатель в соответствующем направлении. Частота задается потенциометром и в процессе работы преобразователя может изменяться в пределах 0-50Гц.

## *Преобразователь готов к работе.*